## **Figure 1**. opacity test

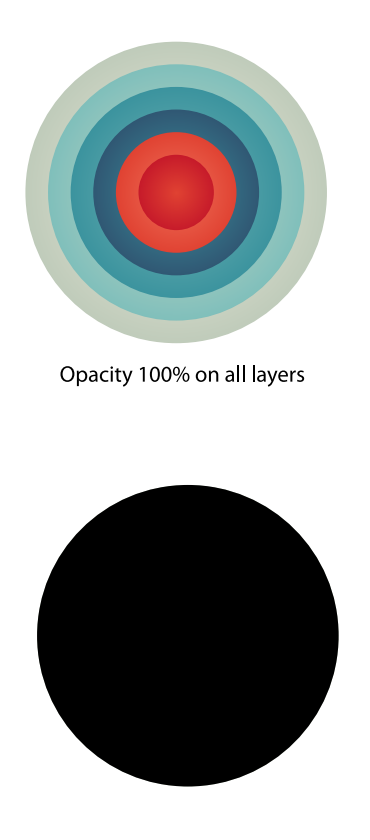

Gradient on the top layer, #000000, opacity 100% (left) to 0% (right)

To configure monitoring of Web applications, perform the following steps:

## **Preparatory steps**

**1.** Add at least one Data Collector to the list of devices in the VCAEUE Console.

Data Collectors are devices that collect and present the monitored data to report servers for analysis and reporting. The main data source type for RUM is AMD. Other Data Collectors that may be employed to gather information about HTTP traffic are Java/.NET Monitoring, Gomez First Mile, ClientVantage Active and other VAS instances.

Note that depending on the Data Collector type, the monitoring scope will be different. For example, both AMD and Java/.NET Monitoring are able to monitor URLs and users, but only AMD is capable of more advanced HTTP traffic analysislike content-type monitoring, synthetic agents identification or HTTP error code analysis.

For more information on adding Data Collectorsin the VCAEUE Console see Adding Data Collectors and Report Servers [p. 23].

**2.** Add one or more report server to the device list and configure their connection with the Data Collectors.